## **Τάξη Β Μάθημα 9ον Άσκηση 4**

## **Σε ένα νέο αρχείο στο Excel, στο φύλλο 1 να κατασκευάστε τον παρακάτω πίνακα:**

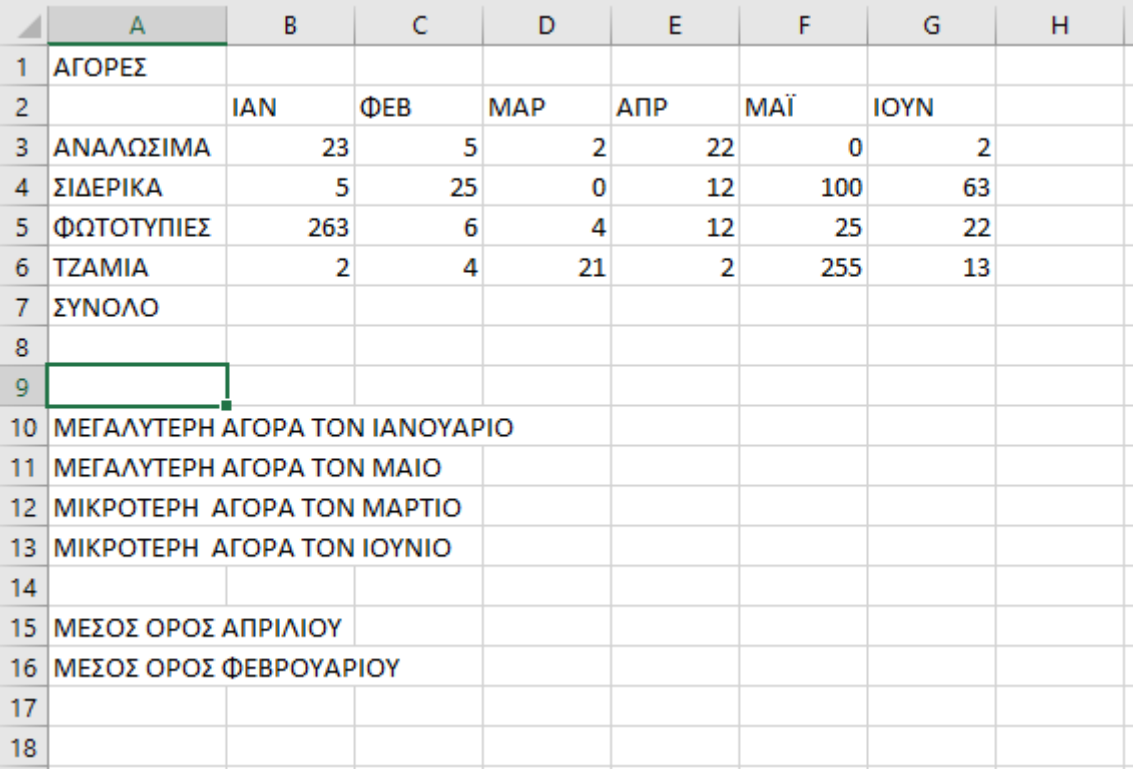

Να βρείτε:

- 1. Τα σύνολα στην γραμμή 7
- 2. Τις μεγαλύτερες και μικρότερες τιμές στα κελιά Ε10 έως Ε13
- 3. Του μέσους όρους Απριλίου και Φεβρουαρίου στα κελιά Ε15 και Ε16
- 4. Μετονομάστε το Φύλλο 1 σε **άσκηση 4**

## **Τέλος το παραπάνω φύλλο να έχει την παρακάτω μορφή:**

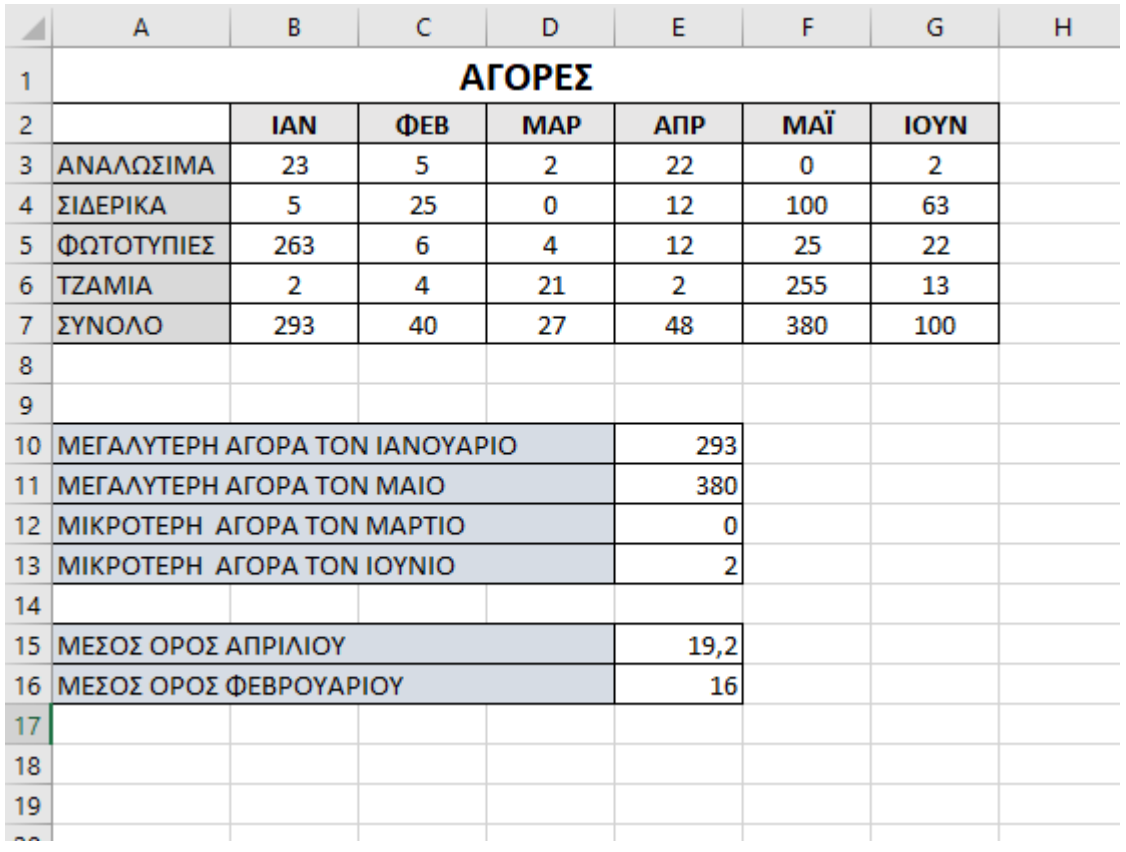